# Clustering and displaying microarray data

#### George Bell, Ph.D. Bioinformatics and Research Computing

Hot Topics – March 2008

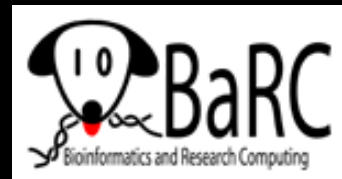

# Why?

- $\bullet$  Explore a large amount of expression or other data
- Get experiment-wide look at interesting subset of data
- Visually identify patterns for further analysis
- Order genes and/or experiments in a sensible way
- Split genes and/or experiments into a predefined number of groups

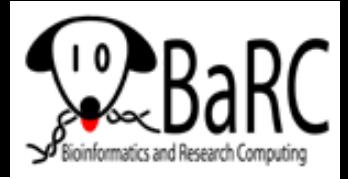

# Why not?

- Clustering is not a substitute for rigorous **statistics**
- Clustering cannot identify
	- $\mathcal{L}_{\mathcal{A}}$ differentially expressed genes
	- $\mathcal{L}_{\mathcal{A}}$  , and the set of the set of the set of the set of the set of the set of the set of the set of the set of the set of the set of the set of the set of the set of the set of the set of the set of the set of th profiles that are correlated with a reference profile
- Any data even noise can be clustered
- $\bullet$  Clustering is not an essential step for most analyses

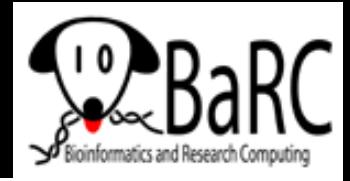

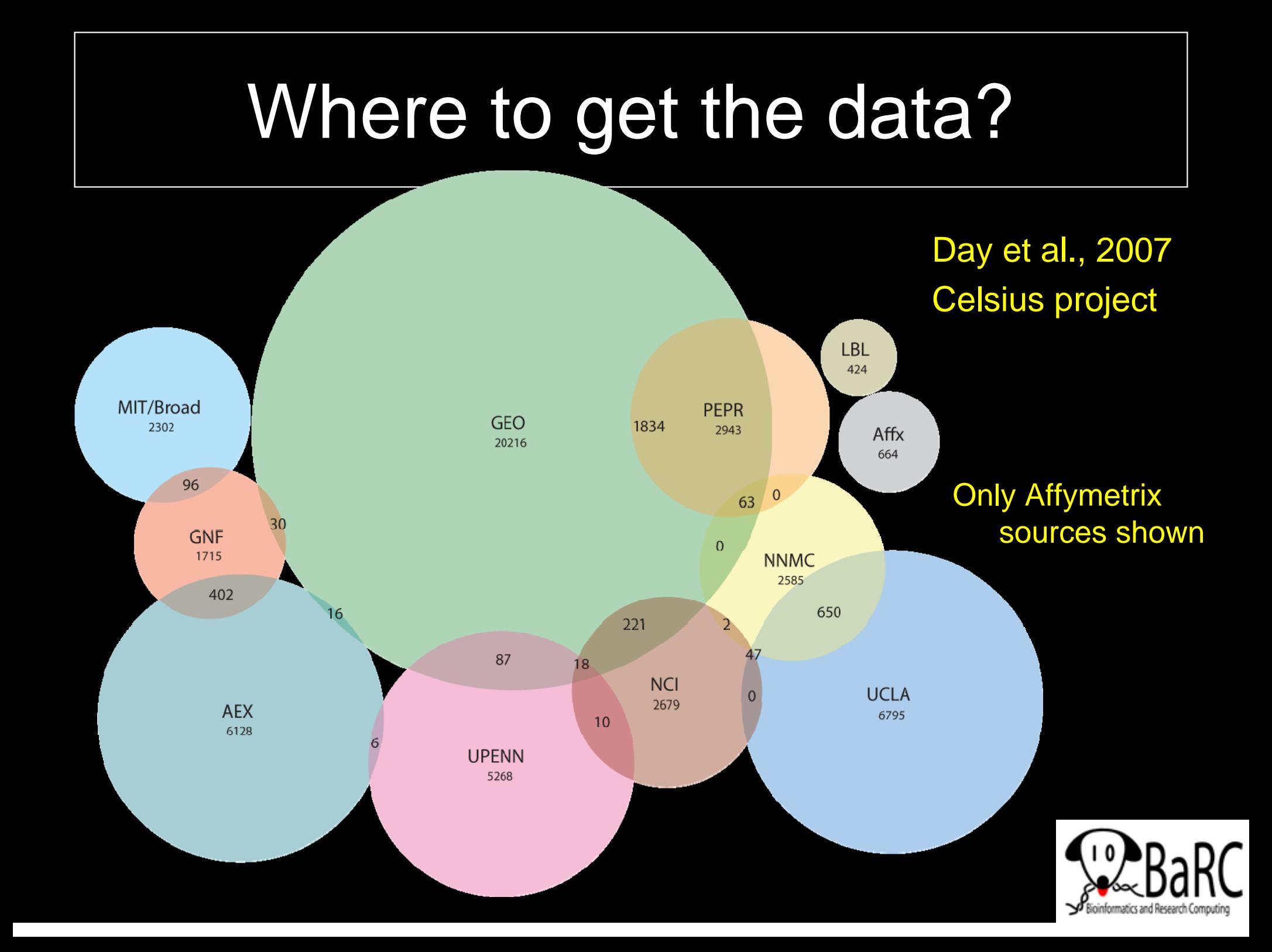

## Types of data

- Single-color arrays (mainly Affymetrix)
	- $\mathcal{L}_{\mathcal{A}}$  , and the set of the set of the set of the set of the set of the set of the set of the set of the set of the set of the set of the set of the set of the set of the set of the set of the set of the set of th Data reported as expression values
	- $\mathcal{L}_{\mathcal{A}}$  , and the set of the set of the set of the set of the set of the set of the set of the set of the set of the set of the set of the set of the set of the set of the set of the set of the set of the set of th Raw values or log2-transformed values (RMA; GCRMA)
- Two-color arrays
	- $\mathcal{L}_{\mathcal{A}}$  , and the set of the set of the set of the set of the set of the set of the set of the set of the set of the set of the set of the set of the set of the set of the set of the set of the set of the set of th Data reported as expression ratios
	- $\mathcal{L}_{\mathcal{A}}$  , and the set of the set of the set of the set of the set of the set of the set of the set of the set of the set of the set of the set of the set of the set of the set of the set of the set of the set of th Raw ratios or log2-transformed ratios

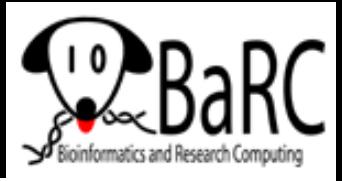

# Clustering with Cluster 3.0

- Based on original clustering program by Michael Eisen
- $\bullet$ Code updated by Michiel de Hoon
- $\bullet$ Runs on Windows, Mac, and Linux
- Free from

http://bonsai.ims.u-tokyo.ac.jp/~mdehoon/software/cluster/software.htm

- Hierarchical, k-means, SOMs
- $\bullet$ **Other option for large datasets:** 
	- XCluster, a command-line tool by Gavin Sherlock

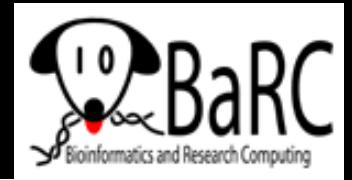

# Getting Cluster 3.0

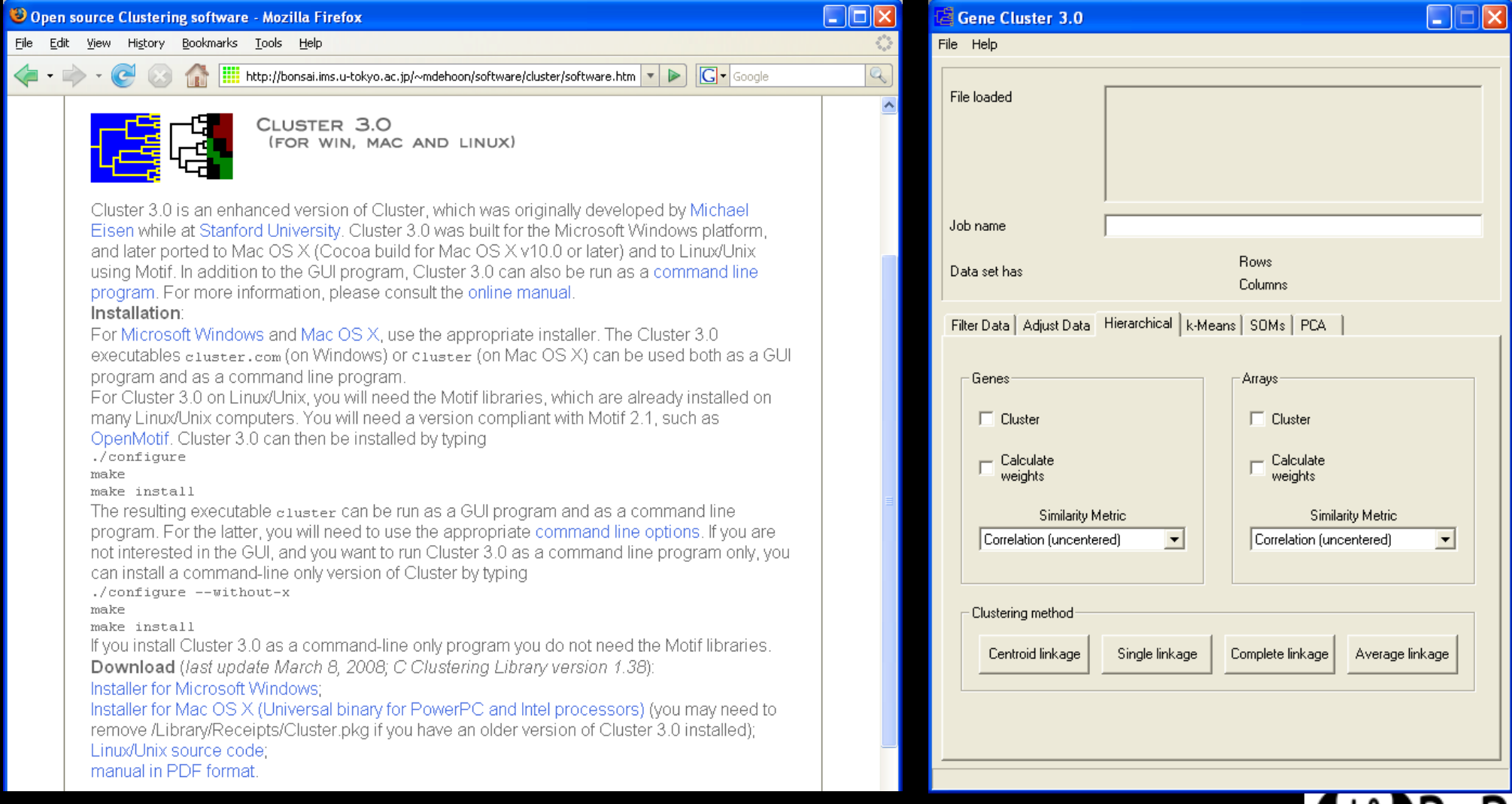

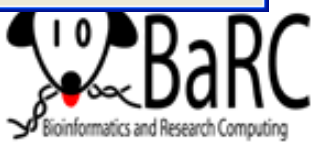

### Cluster data import

#### $\bullet$ Minimal matrix (text, not Excel format)

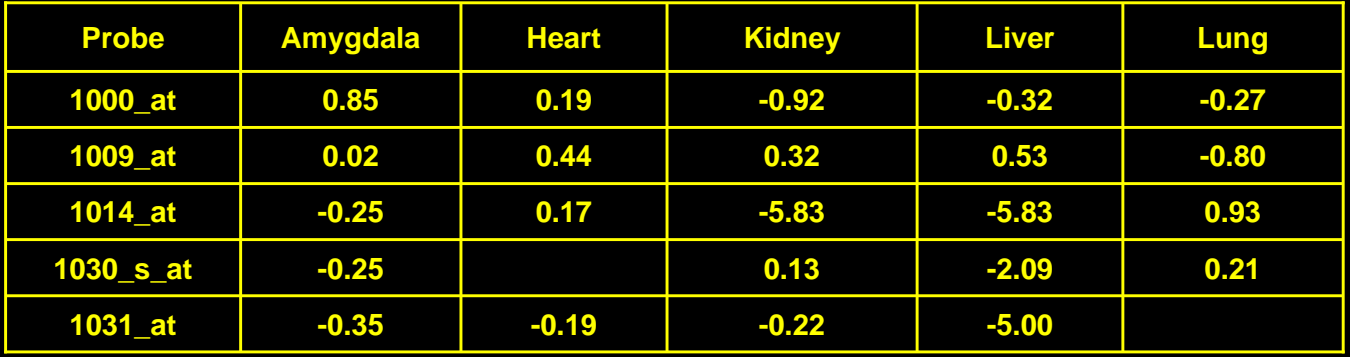

#### $\bullet$ Matrix with annotation and cluster weights

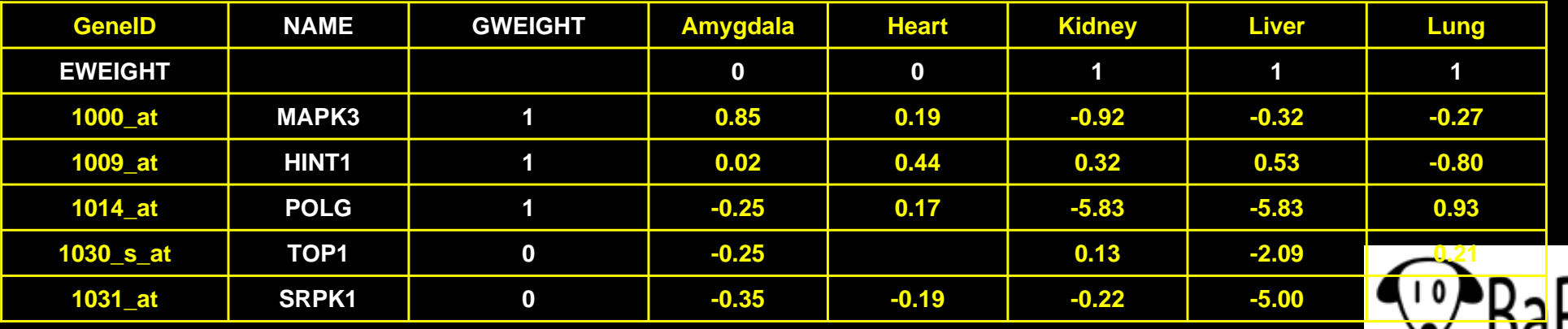

# Data filtering

- $\bullet$ Why filter?
	- $\mathcal{L}_{\mathcal{A}}$ Noise (unexpressed or uninteresting genes) can hide signal
	- $\mathcal{L}_{\mathcal{A}}$  , and the set of the set of the set of the set of the set of the set of the set of the set of the set of the set of the set of the set of the set of the set of the set of the set of the set of the set of th A complete dataset is too much to visually process
- What are you looking for?
	- –Differentially expressed genes
	- $\mathcal{L}_{\mathcal{A}}$  , and the set of the set of the set of the set of the set of the set of the set of the set of the set of the set of the set of the set of the set of the set of the set of the set of the set of the set of th Most variable genes
	- $\mathcal{L}_{\mathcal{A}}$  , and the set of the set of the set of the set of the set of the set of the set of the set of the set of the set of the set of the set of the set of the set of the set of the set of the set of the set of th Most interesting profile (expression pattern)
- $\bullet$ Select list of genes of interest
- $\bullet$  Select set of genes with GO annotation of interest
- $\bullet$ Do in spreadsheet or Cluster ("Filter Data" tab)

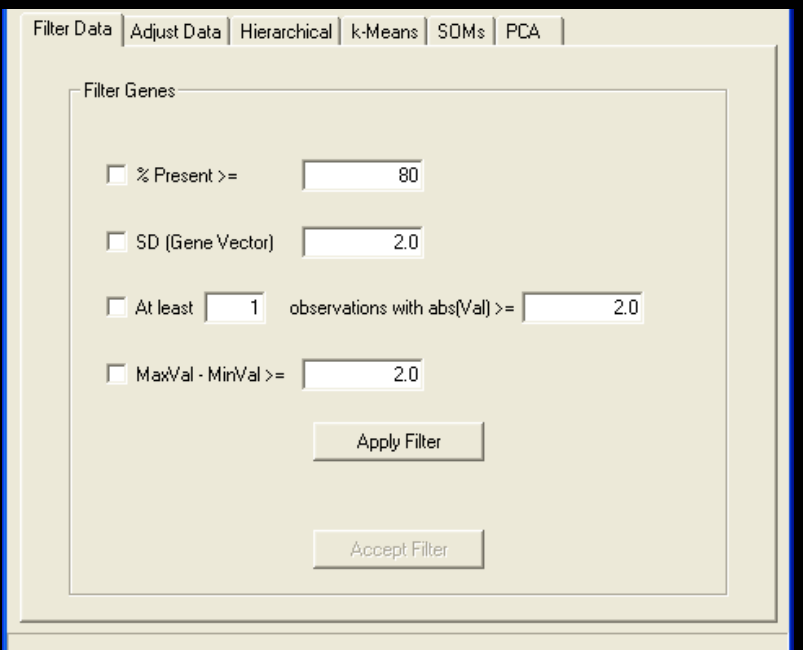

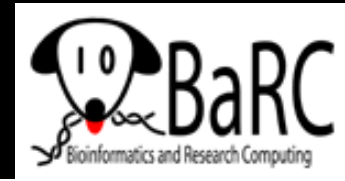

# Transforming data

- Do in spreadsheet or Cluster ("Adjust Data" tab)
- $\bullet$  Common methods
	- $\mathcal{L}_{\mathcal{A}}$  , and the set of the set of the set of the set of the set of the set of the set of the set of the set of the set of the set of the set of the set of the set of the set of the set of the set of the set of th Log-transformation
	- $\mathcal{L}_{\mathcal{A}}$ Converting values into ratios
	- $\mathcal{L}_{\mathcal{A}}$  , and the set of the set of the set of the set of the set of the set of the set of the set of the set of the set of the set of the set of the set of the set of the set of the set of the set of the set of th Centering:
		- value mean (row or column)
		- value median (row or column)
	- $\mathcal{L}_{\mathcal{A}}$  , and the set of the set of the set of the set of the set of the set of the set of the set of the set of the set of the set of the set of the set of the set of the set of the set of the set of the set of th Many normalization methods (from elsewhere)

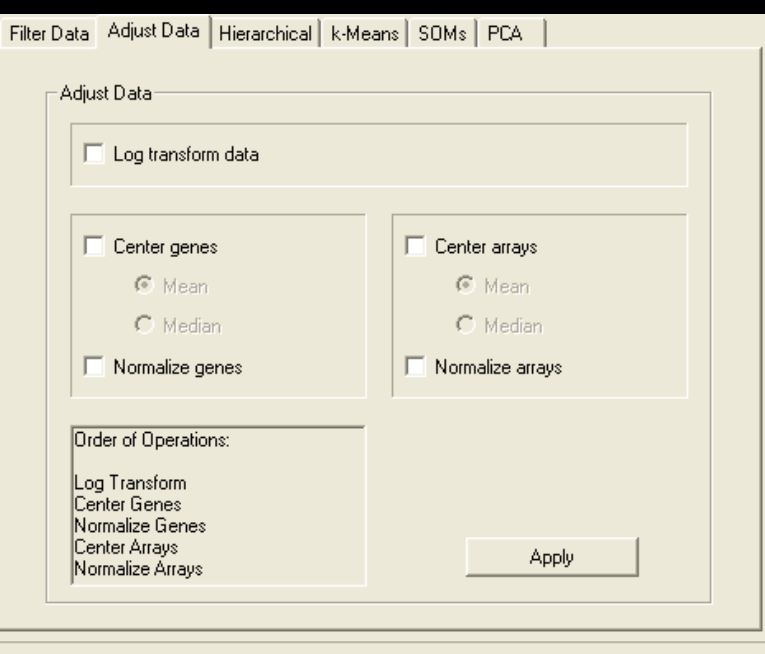

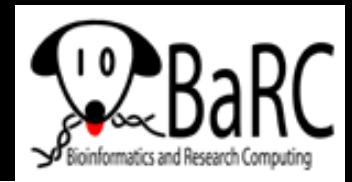

## Clustering goals and caveats

- Potential goal: organize a set of data to show relationships between data elements
- With microarray analysis: genes and/or chips
- $\bullet$ Most data does not inherently exist in clusters
- $\bullet$ Most effective with optimal quantity of data
- $\bullet$ Interpretation of data in obvious clusters: is it filtered?
- Clustering vs segmenting

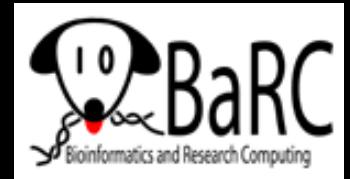

# Hierarchical clustering

- $\bullet$ Agglomerative, unsupervised analysis
- $\bullet$ **Steps** 
	- 1. Create an all vs. all distance matrix
	- 2. Fuse closest objects
	- 3. Compare fused object to all others
	- 4. Repeat steps 2-3 until one inclusive cluster is created
- $\bullet$  Can be performed on genes and/or arrays
- $\bullet$ Efficiency =  $O(n^2m)$
- $\bullet$  Need to select:
	- $\mathcal{L}_{\mathcal{A}}$  , and the set of the set of the set of the set of the set of the set of the set of the set of the set of the set of the set of the set of the set of the set of the set of the set of the set of the set of th Similarity Metric
	- $\mathcal{L}_{\mathcal{A}}$  , and the set of the set of the set of the set of the set of the set of the set of the set of the set of the set of the set of the set of the set of the set of the set of the set of the set of the set of th Clustering method

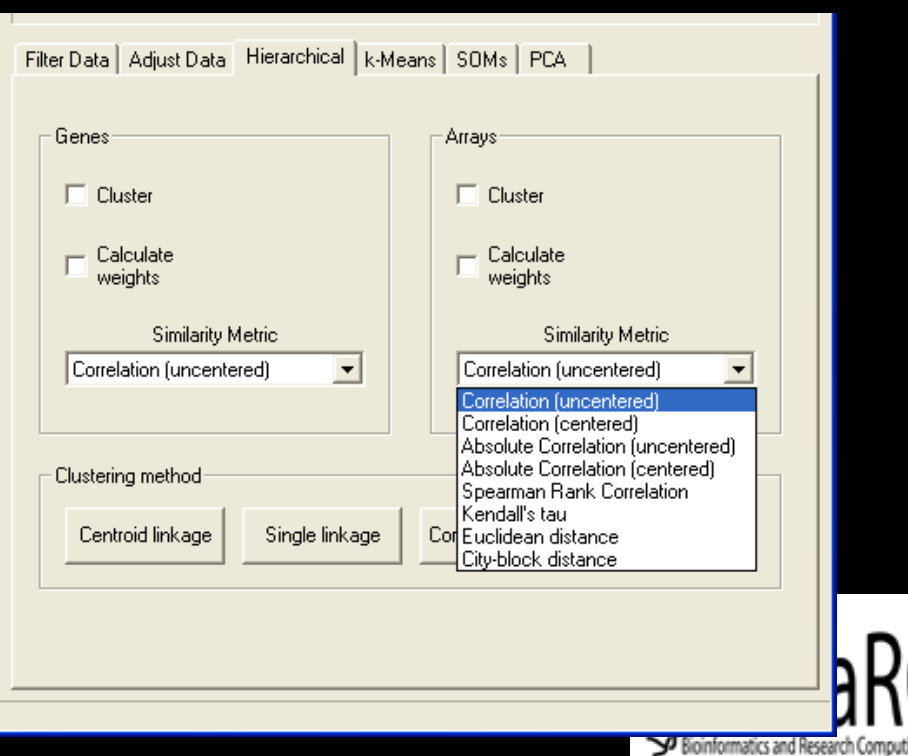

#### Measuring similarity between profiles

- Similarity (distance) metric is an important choice when comparing genes and/or experiments
- What are you trying to group?

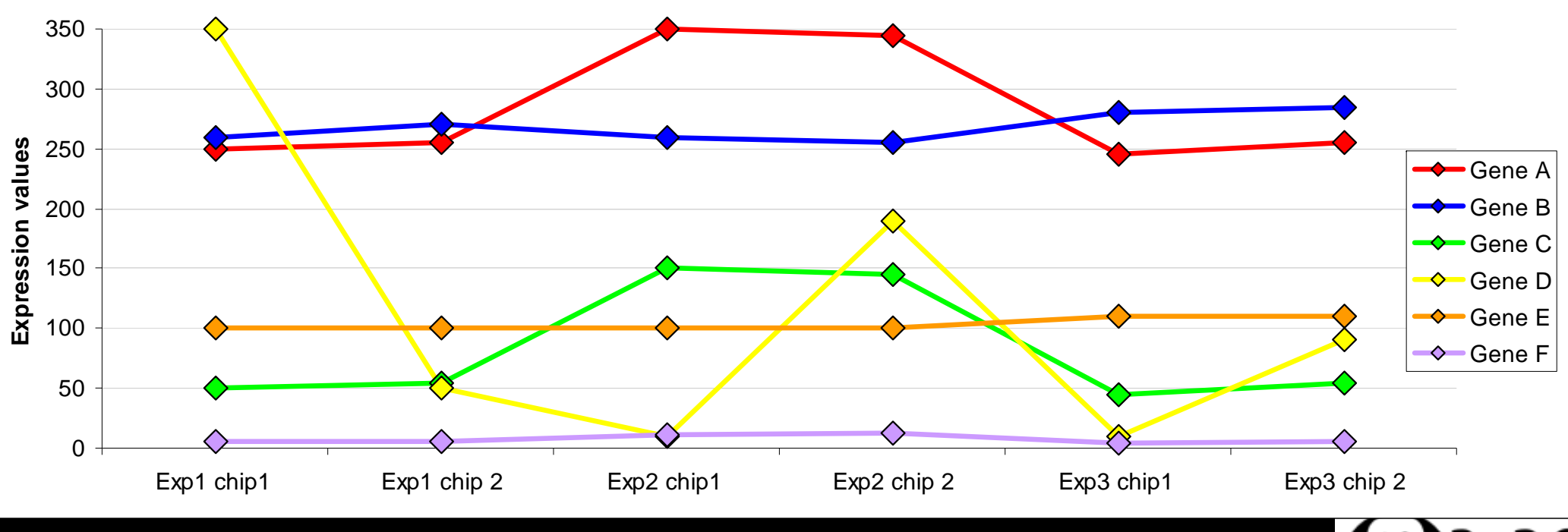

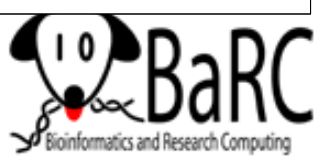

# Common similarity metrics

- $\bullet$  Pearson correlation
	- $\mathcal{L}_{\mathcal{A}}$  , and the set of the set of the set of the set of the set of the set of the set of the set of the set of the set of the set of the set of the set of the set of the set of the set of the set of the set of th Measures the difference in the shape of two curves
	- modifications:
		- uncentered correlation: for offset profiles, coefficient < 1
		- absolute correlation: opposite profiles cluster together
- $\bullet$  Euclidean distance: multidimensional Pythagorean Theorem
	- Measures the distance between two curves
- $\bullet$  Nonparametric or Rank Correlation
	- Similar to the Pearson correlation but data values are replaced with their ranks
	- –Ex: Spearman Rank, Kendall's Tau
	- Good idea if distribution of data is not normal
	- $\mathcal{L}_{\mathcal{A}}$  , and the set of the set of the set of the set of the set of the set of the set of the set of the set of the set of the set of the set of the set of the set of the set of the set of the set of the set of th More robust (against outliers) than other methods

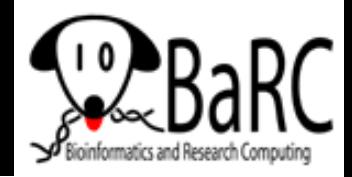

#### Clustering methods

How can groups of objects be represented? How is distance measured to a cluster of objects?

- $\bullet$ Single linkage (b)
	- minimum distance
- Complete linkage (r)
	- maximum distance
- Centroid linkage (p)
	- $\mathcal{L}_{\mathcal{A}}$ distance to "centroid" of group
- Average linkage (x)
	- $\mathcal{L}_{\mathcal{A}}$  , and the set of the set of the set of the set of the set of the set of the set of the set of the set of the set of the set of the set of the set of the set of the set of the set of the set of the set of th average distance

**x = mean (b,y,r)**

**b**

**p**

**y**

**r**

**1**

**2**

#### Weighting?

 $\mathcal{L}_{\mathcal{A}}$ GWEIGHT, EWEIGHT

## Cluster data output

- For hierarchical clustering by genes and arrays, 3 output files are created:
	- .cdt ("clustered data table")
	- .gtr ("gene tree")
	- .atr ("array tree")
- All are tab-delimited text and can be opened as a spreadsheet
- $\bullet$  Create your own 'cdt' file and bypass Cluster 3.0:
	- Tab-delimited text
	- First 2 columns are gene identifiers

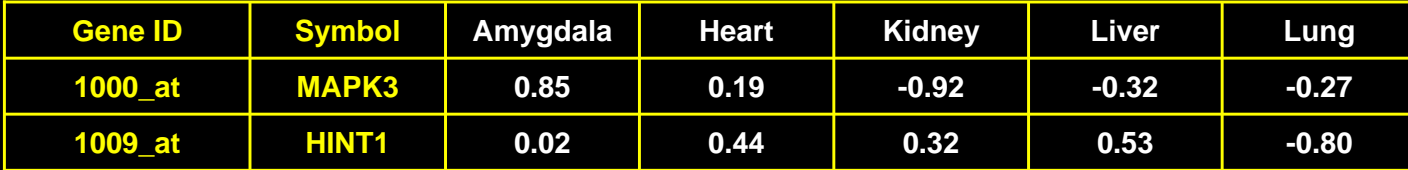

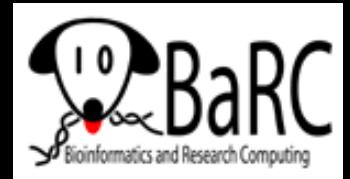

#### Representation of clustered data

- Hierarchical clustering produces a dendrogram(s) showing relationships between objects
- $\bullet$ Order of leaves:  $2^{N-1}$  choices
- $\bullet$  How can objects be partitioned into groups?
	- $\mathcal{L}_{\mathcal{A}}$  , and the set of the set of the set of the set of the set of the set of the set of the set of the set of the set of the set of the set of the set of the set of the set of the set of the set of the set of th k-means clustering
	- $\mathcal{L}_{\mathcal{A}}$  , and the set of the set of the set of the set of the set of the set of the set of the set of the set of the set of the set of the set of the set of the set of the set of the set of the set of the set of th self-organizing maps
	- –How many clusters (k)?
- $\bullet$ Are the data really hierarchical?
- $\bullet$ Original distance matrix may be informative

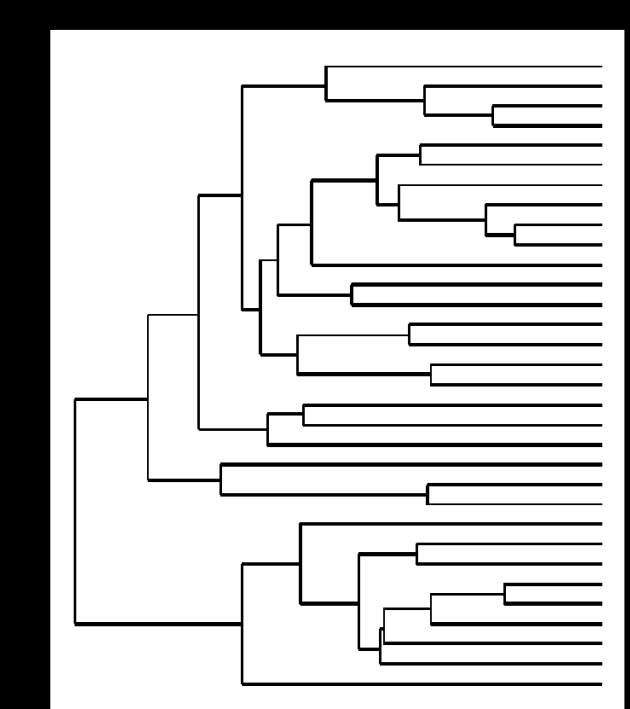

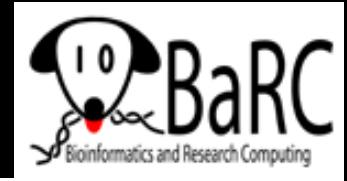

#### Visualizing clustered data with Java TreeView

- Based on original clustering program by Michael Eisen
- $\bullet$ Code updated by Alok Saldanha
- $\bullet$ Runs on Windows, Mac, and Linux
- $\bullet$ Free from

http://sourceforge.net/project/showfiles.php?group\_id=84593

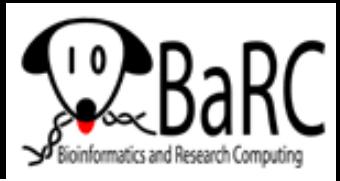

# Getting Java TreeView

#### $\bullet$ http://sourceforge.net/project/showfiles.php?group\_id=84593

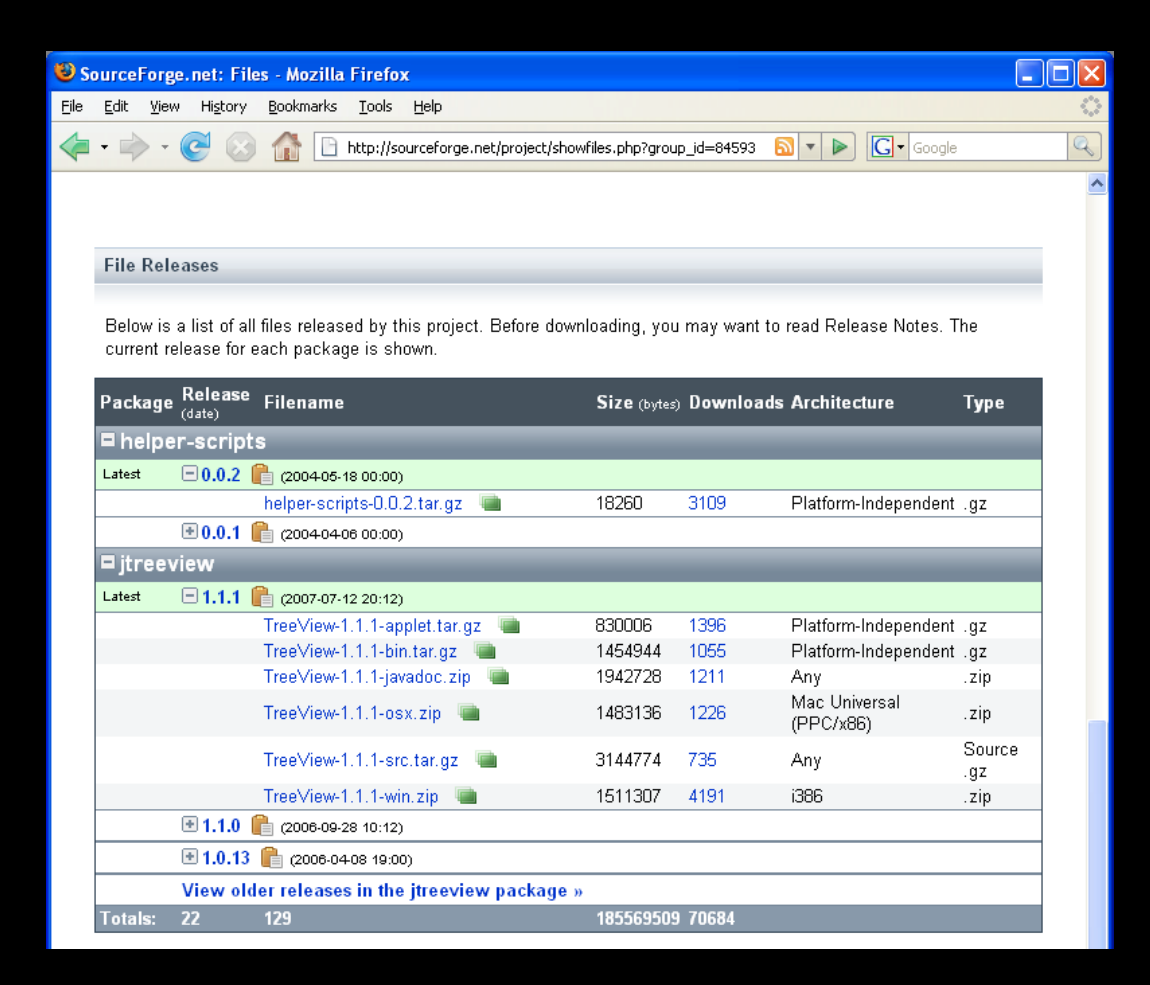

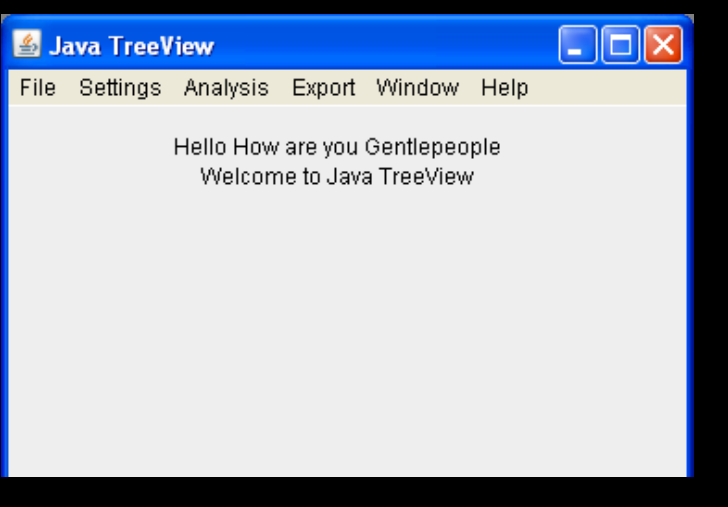

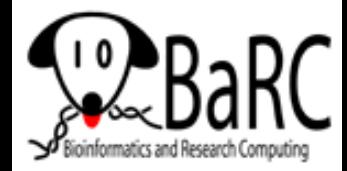

#### Java TreeView main view

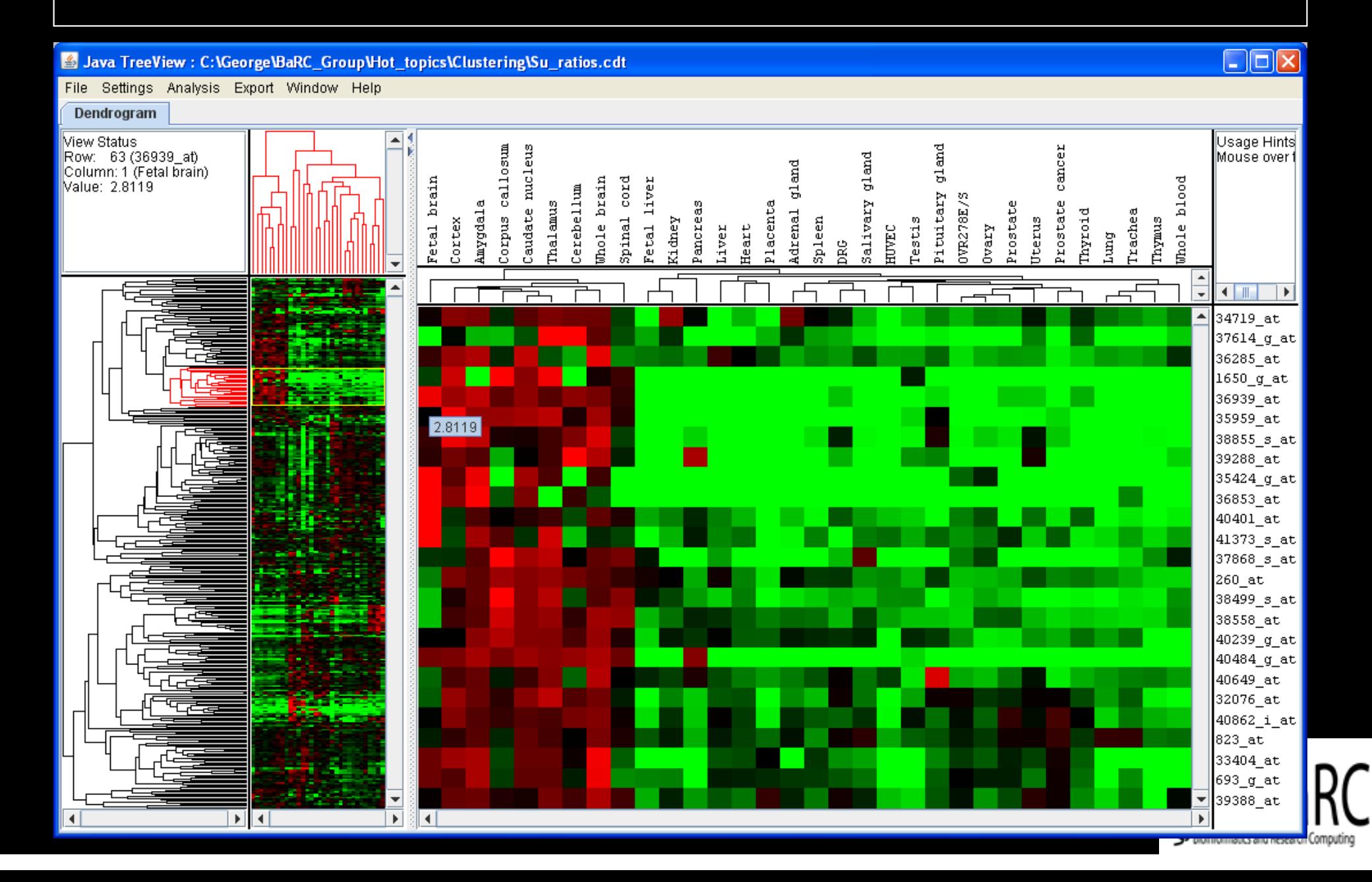

### Java TreeView: settings

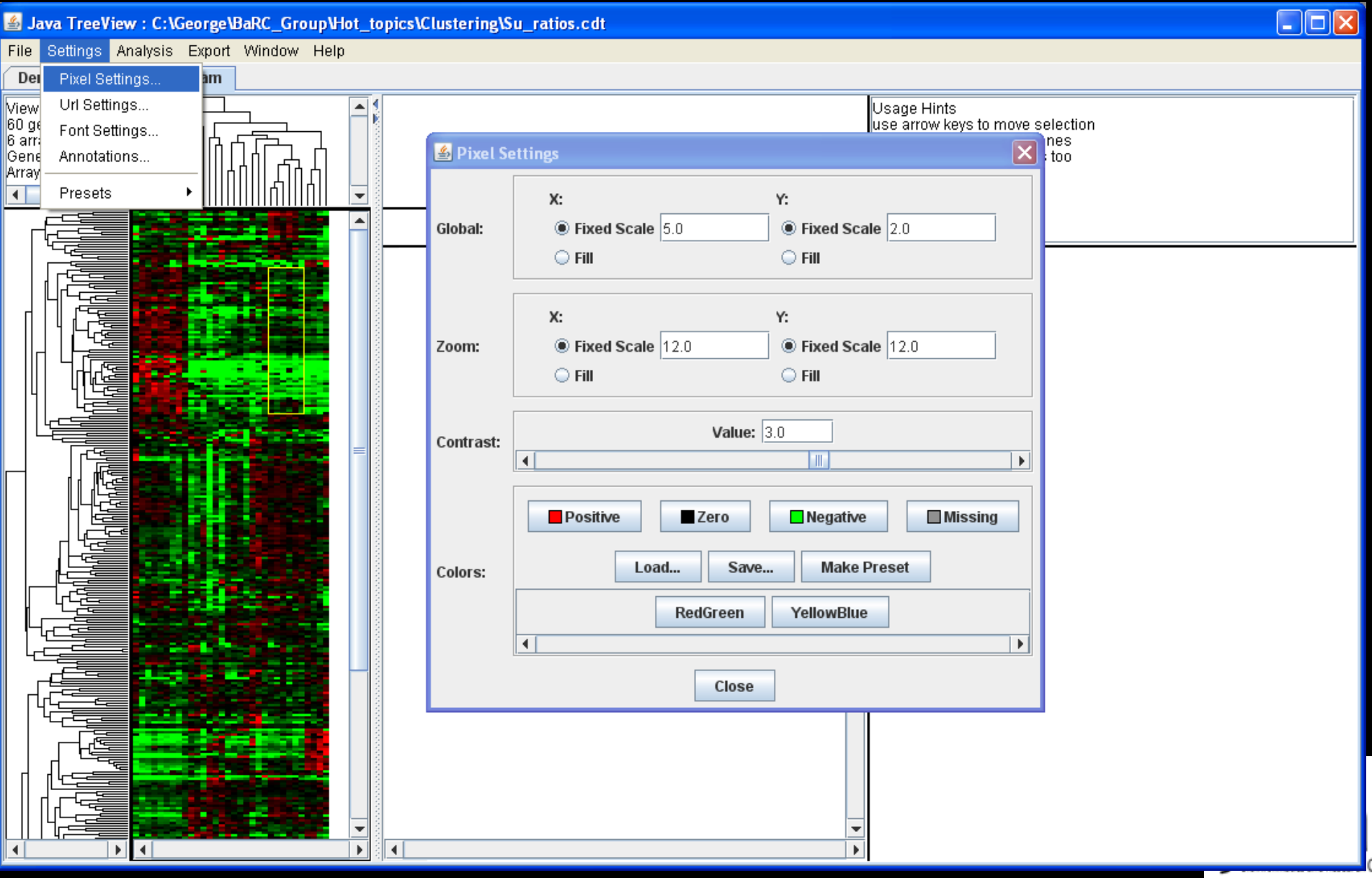

omputing

#### Java TreeView: exporting images

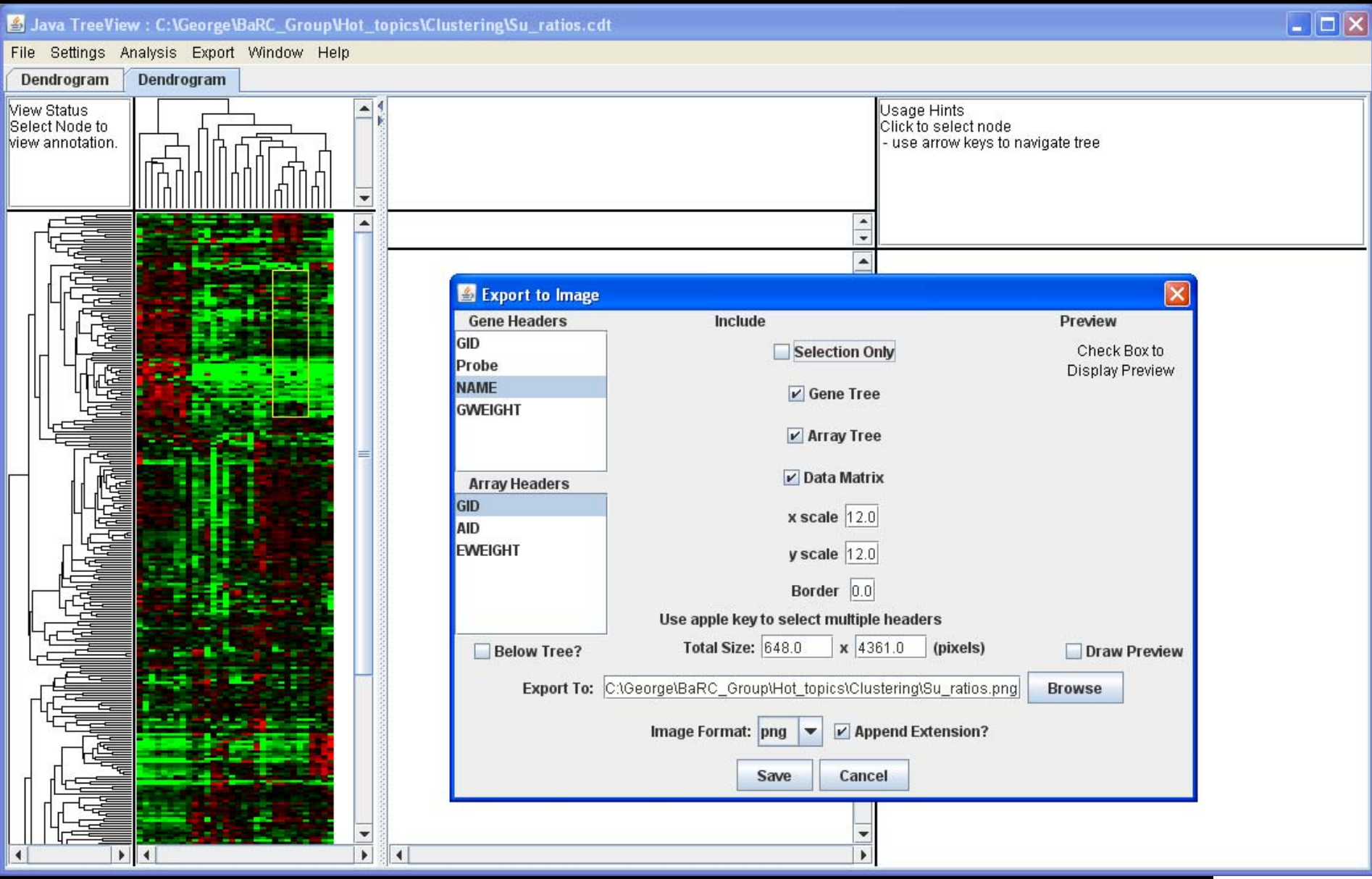

# Displaying other types of data

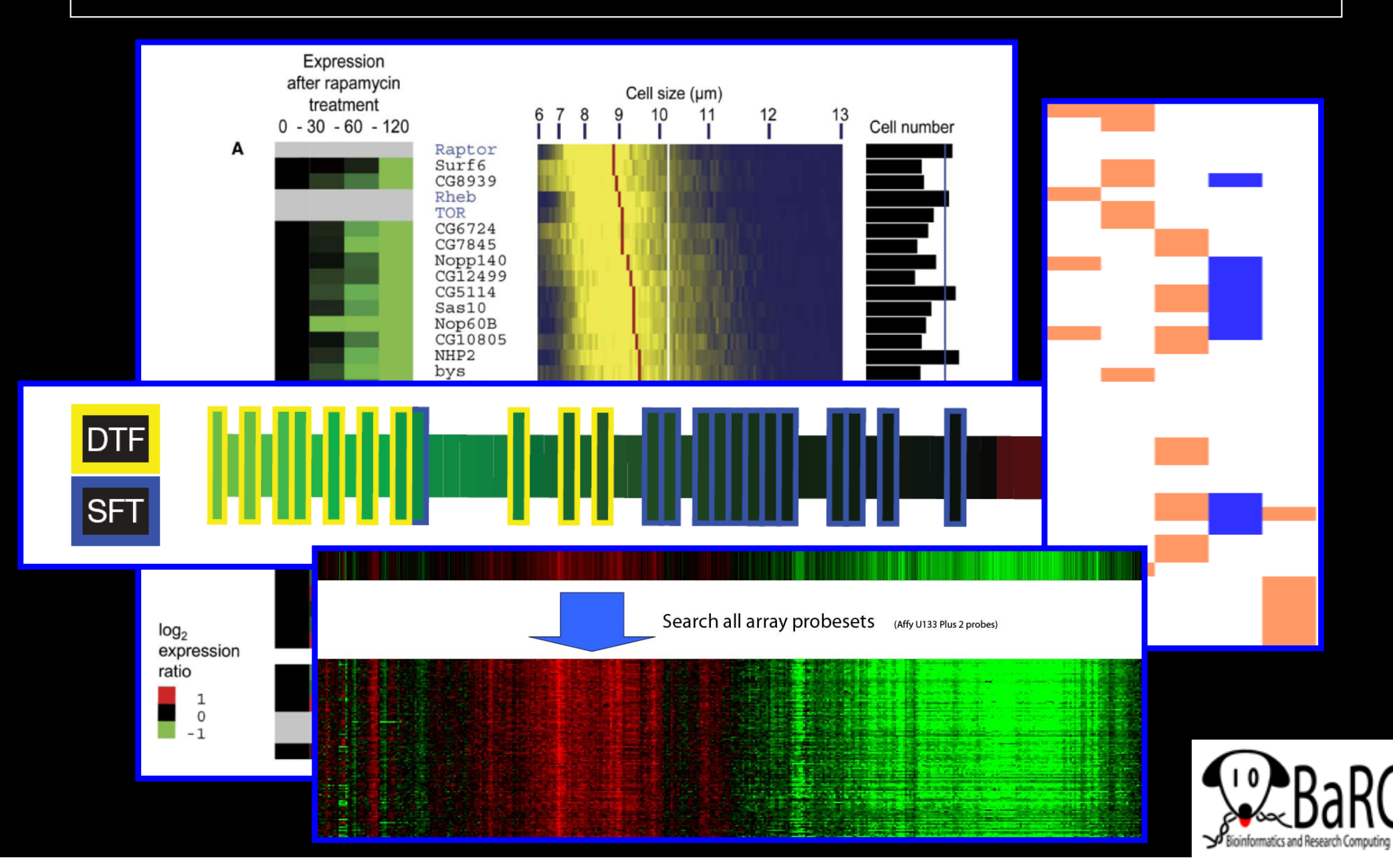

#### Demo?

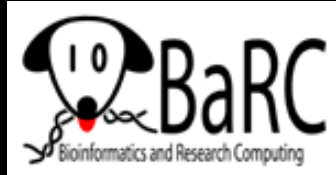